## **JP** 3/26/2011 **Exceptions Log**

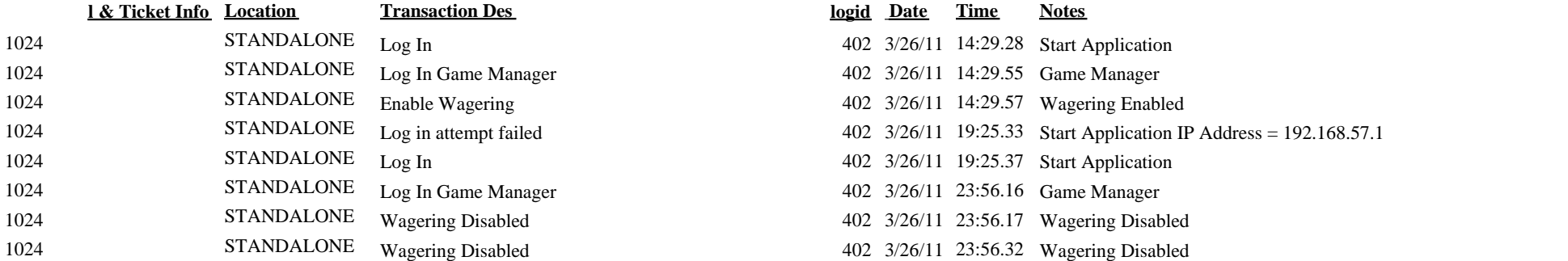

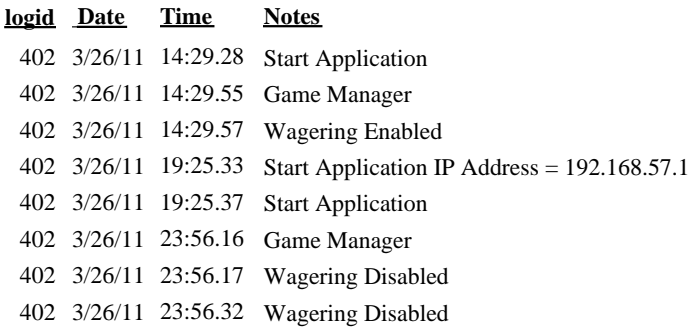